# Recruit Release Notes Changes Launching 2016-10-05

#### **Exemptions** see it on your QA site

Much like the waivers categories tool that we all know and love, we've added an **exemption categories admin tool** to Recruit. Add, archive, edit, and reorder exemption categories to your heart's content. This admin tool is available to you now, so that when exemptions launches you can be ready with your campus' approved list of valid exemptions.

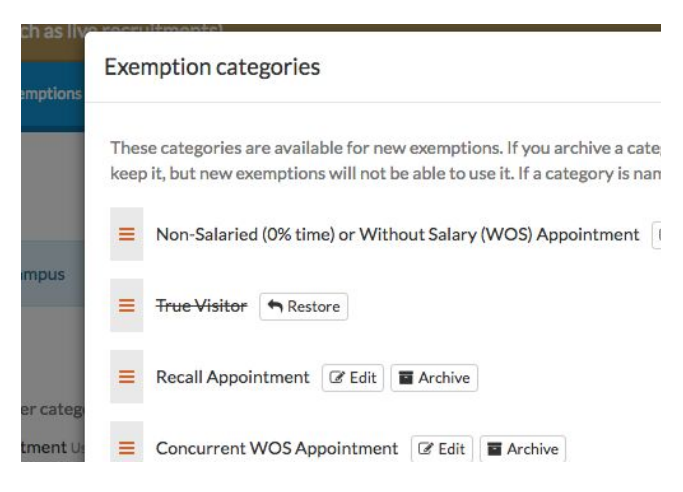

### **Recruitments**

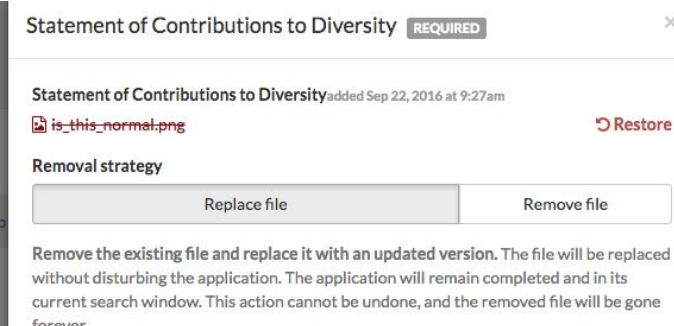

This has been a long time coming: Analysts (committee chairs, editors, and admins too) can now **replace applicant documents without bumping applicants out of their review window.** This snazzy feature will give you the option to either upload a new replacement file, or remove the existing file and "incomplete" the applicant.

This fresh new interface also makes it easier to indicate that an application includes **materials that cannot be uploaded** into Recruit, like artwork, novels, or videos.

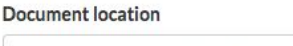

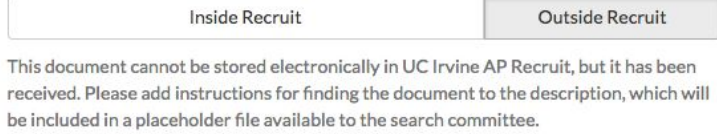

**Description** 

The recruitments API now includes links to **all application files**. Slurping up Recruit data through the API has never been easier. On the technical side, we now provide **ETags** to help you avoid pulling down files you've already got, saving you work and bandwidth.

## Security & Compliance

In order to prevent applicants from unwittingly uploading Personally Identifiable Information (PII), a **warning message** has been added to the

Please upload all required documents: 1 remaining Do not include sensitive information in any of your documents (social security numbers, driver

applicant document upload screen cautioning them to **avoid including sensitive information.**

The new replace functionality and that warning combine into a coming attraction: you'll soon be receiving an email from that will help you find and **remove Personally Identifiable Information** (PII) that applicants have uploaded in the past, and which should not be accessible to search committee members.

### Bugs 'n Stuff

- We fixed an issue with Firefox 49.0.1 that prevented files from being uploaded
- API: links to download the waiver candidate CVs now work correctly...
- API: ...and so do links to download the concluded waivers!
- More waiver bug fixes: clicking on the status page brings you to the waiver approval page, instead of kicking you back to the home screen
- Analyst updates to application document descriptions are attributed correctly, and logged, too
- We no longer blank out the file you're trying to upload if the upload form is invalid for some other reason